# affyPara

# April 19, 2009

<span id="page-0-1"></span><span id="page-0-0"></span>affyParaIntern *Internal affyPara objects / functions*

# Description

Internal functions for the affyPara package.

# Usage

```
initAffyBatchSF(object, object.type)
```

```
getAffyBatchSF()
getIntensitySF(rows, refindexname)
getCompIntensitySF(rows)
getCompIntensityMatrixSF(rows, drop=FALSE)
getFUNAffyBatchSF(FUN)
```

```
writeLinesSF(data, fileName)
ReadHeaderSF(object)
```

```
getObjectType(object)
checkPartSize(object, number.parts)
```
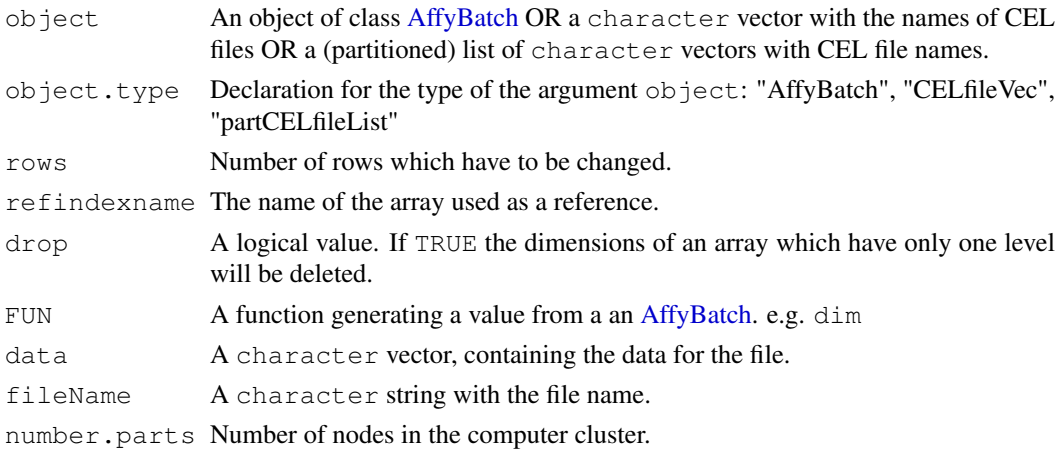

# <span id="page-1-0"></span>Details

Internal functions for the affyPara package. The functions have to be used in a cluster function (e.g. [clusterApply\)](#page-0-0) from the SNOW package.

- initAffyBatchSF Slavefunction for initializing an [AffyBatch](#page-0-0) at slaves. [AffyBatch](#page-0-0) will be stored in the [.GlobalEnv](#page-0-0) with the name 'AffyBatch'.
- getAffyBatchSF Slavefunction to get an [AffyBatch](#page-0-0) from slaves. Gets the object [AffyBatch](#page-0-0) from the [.GlobalEnv.](#page-0-0)

getIntensitySF Slavefunction to get special values from the intensity matrix from slaves.

getCompIntensitySF Slavefunction to get special rows from the intensity matrix from slaves.

getCompIntensityMatrixSF Slavefunction to get complete intensity matrix from slaves.

getFUNAffyBatchSF Slavefunction to get a value from an [AffyBatch](#page-0-0) at slaves.

writeLinesSF Slavefunction to write data into a file at slaves.

ReadHeaderSF Slavefunction to return Header-Informations from CEL Files at slaves.

getObjectType Function to get type from object.

checkPartSize Function to check object for length.

#### Author(s)

Markus Schmidberger (schmidb@ibe.med.uni-muenchen.de), Ulrich Mansmann (mansmann@ibe.med.unimuenchen.dei

bgCorrectPara *Parallelized Background Correction*

#### Description

Parallelized functions for background correction of probe intensities.

# Usage

```
bgCorrectPara(cluster,
        object, phenobata = new("AnnotatedDataFrame"), method,verbose = FALSE)
```

```
bgCorrectParaSF(method)
```
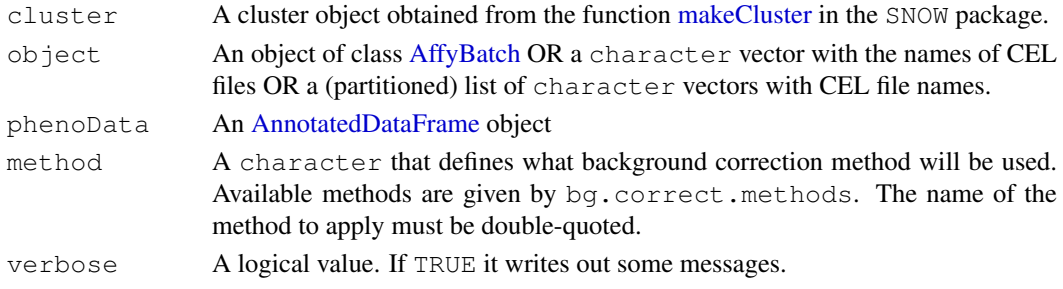

#### <span id="page-2-0"></span>computeExprSetPara 3

#### Details

bgCorrectPara is the parallelized function for background correction of probe intensities. For serial function an more details see [bg.correct.](#page-0-0)

For using this function a computer cluster using the snow package has to be started.

bgCorrectParaSF is a internal function which will be executed at slaves.

bgCorrectParaSF Calls bg.correct at slaves.

# Value

An [AffyBatch](#page-0-0) for which the intensities have been background adjusted. For some methods (RMA), only PMs are corrected and the MMs remain the same.

#### Author(s)

Markus Schmidberger (schmidb@ibe.med.uni-muenchen.de), Ulrich Mansmann (mansmann@ibe.med.unimuenchen.de

# Examples

```
## Not run:
library(affyPara)
if (require(affydata)) {
 data(Dilution)
  c1 <- makeCluster(3)
  ##bgc will be the bg corrected version of Dilution
 bgc <- bgCorrectPara(c1, Dilution, method="rma", verbose=TRUE)
  stopCluster(c1)
}
## End(Not run)
```
computeExprSetPara *Parallel generate a set of expression values*

#### Description

Parallel generation of a set of expression values from the probe pair information. The set of expression is returned as an ExpressionSet object.

#### Usage

```
computeExprSetPara(cluster,
   object,
   ids = NULL,
   pmcorrect.method, summary.method,
    summary.param = list(), pmcorrect.param = list(),
   phenoData = new("AnnotatedDataFrame"), cdfname = NULL,
   verbose = TRUE)
```
# Arguments

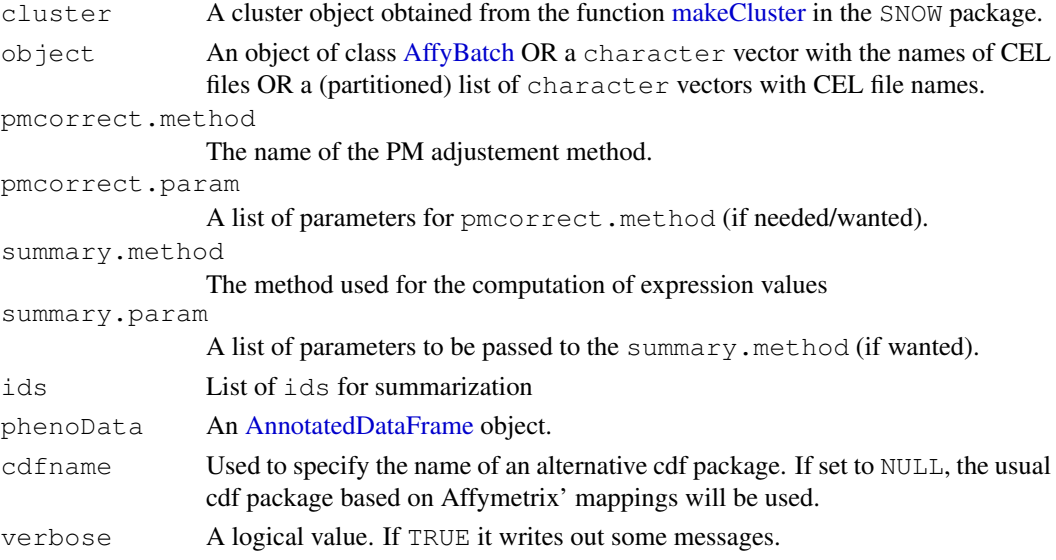

# Details

Parallelized preprocessing function, which goes from raw probe intensities to expression values in one steps: summarization

For the serial function and more details see the function computeExprSet.

For using this function a computer cluster using the snow package has to be started.

# Value

An object of class [ExpressionSet.](#page-0-0)

# Author(s)

Markus Schmidberger (schmidb@ibe.med.uni-muenchen.de), Ulrich Mansmann (mansmann@ibe.med.unimuenchen.dei

# Examples

```
## Not run:
library(affyPara)
if (require(affydata)) {
 data(Dilution)
  c1 <- makeCluster(3)
  esset <- computeExprSetPara(cluster,
     Dilution,
     pmcorrect.method = "pmonly",
     summary.method = "avgdiff",
     verbose = TRUE)
  stopCluster(c1)
}
## End(Not run)
```
<span id="page-4-0"></span>distributeFiles *Distribute files to slaves*

#### Description

This function distributes files from the master node to the disk of the slaves in the computer cluster.

#### Usage

```
distributeFiles(cluster,
        files, to = tempdir(),
        protocol = c("R", "RCP", "SCP"), hierarchicallyDist = FALSE,
        master=TRUE, delExistTo=FALSE,
        full.names=FALSE, verbose = FALSE)
```
hirarchicalDistSF(to, nodes, protocol)

#### Arguments

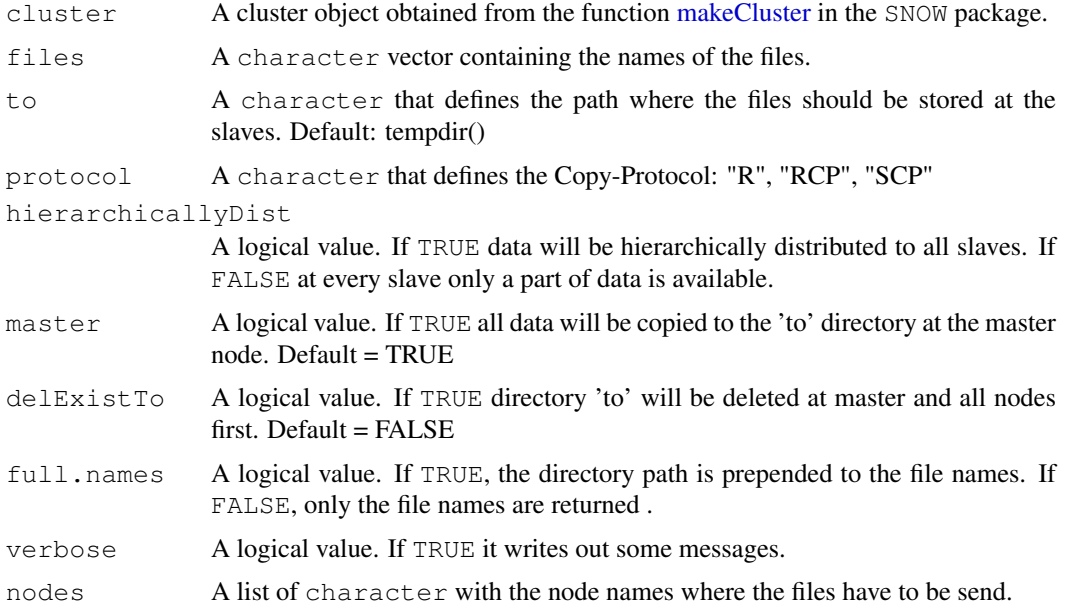

#### Details

This function distributes files from the master node to the disk of the slaves in the computer cluster. First the vector of files get partitioned by the number of slaves. Then the parts will be copied to the to directory at the slaves. If hierarchicallyDist is TRUE, all slaves change the files among each other and in the end at every slave all files are located. (But this is not necessary for distributed computing with the affyPara package.

For using this function a computer cluster using the SNOW package has to be started.

hirarchicalDistSF is a internal function which will be executed at slaves.

hirarchicalDistSF Slavefunction for exchanging the files between all slaves.

# Value

A list of two objects

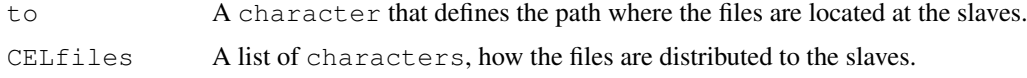

# Warning

For protocol "R" hierarchically distribution not yet available.

# Author(s)

Markus Schmidberger (schmidb@ibe.med.uni-muenchen.de), Ulrich Mansmann (mansmann@ibe.med.unimuenchen.dei

### Examples

```
## Not run:
library(affyPara)
c1 <- makeCluster(10)
path <- "tmp/CELfiles"
CELfiles <- list.files(path,full.names=TRUE)
distList <- distributeFiles(c1, CELfiles, protocol="RCP", verbose=TRUE)
stopCluster(c1)
## End(Not run)
```
mergeSplitObjects *Merge a list of split objects*

# Description

Functions to merge or combine a list of split objects (AffyBatch, Matrix).

# Usage

```
mergeAffyBatches(abatch.list, description = NULL, notes = character(0))
combineMatrices(matrix.list, verbose=FALSE)
```
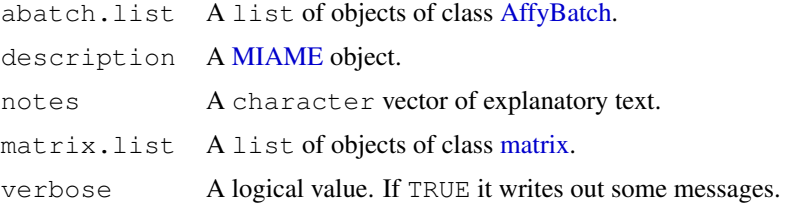

<span id="page-5-0"></span>

<span id="page-6-0"></span>normalizeAffyBatchConstantPara 7

#### Details

Functions to merge or combine a list of split objects.

mergeAffyBatches Merges a list of AffyBatches to one AffyBatch.

combineMatrices Combines a list of matrices by columns to one matrix.

# Value

# this-is-escaped-codenormal-bracket36bracket-normal Returns ONE object of class [AffyBatch.](#page-0-0) this-is-escaped-codenormal-bracket40bracket-normal Returns ONE object of class [matrix.](#page-0-0)

# Author(s)

Markus Schmidberger (schmidb@ibe.med.uni-muenchen.de), Ulrich Mansmann (mansmann@ibe.med.unimuenchen.dei

# Examples

```
library(affyPara)
if (require(affydata)) {
  data(Dilution)
  #split AffyBatch
  abatch.list<- splitAffyBatch(Dilution, 2)
  #Merge AffyBatch
  AffyBatch <- mergeAffyBatches(abatch.list)
  # Create matrices
  a \leftarrow matrix(1:25, nrow=5)
  b <- matrix(101:125, nrow=5)
 matrix.list <- list(a,b)
  # Combine matrices
  combineMatrices(matrix.list)
}
```
normalizeAffyBatchConstantPara *Parallelized scaling normalization*

# Description

Parallelized scaling normalization of arrays.

#### Usage

```
normalizeAffyBatchConstantPara(cluster,
      object,
      refindex = 1, FUN = mean, na.rm = TRUE,
      phenobata = new("AnnotatedDataFrame"), cdframe = NULL,verbose = FALSE)
```

```
normalizeConstantParaSF1(refindexname)
normalizeConstantParaSF2(refconstant, refindexname, FUN = mean, na.rm = TRUE)
```
# Arguments

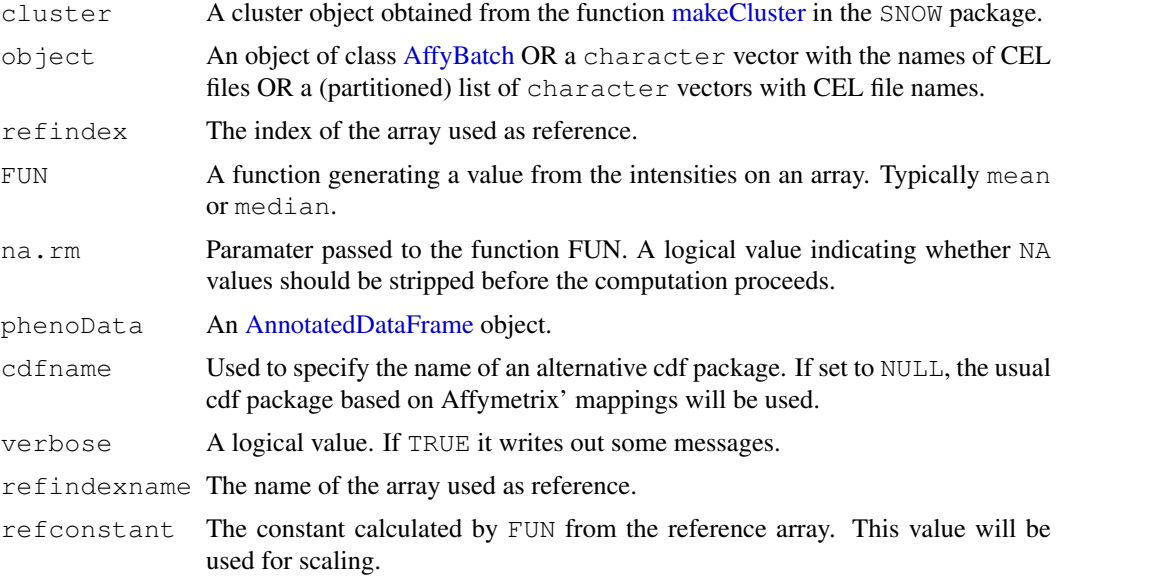

# Details

Parallelized scaling normalization of arrays. This means that all the array are scaled so that they have the same mean value.

For the serial function and more details see the function normalize.constant.

For using this function a computer cluster using the snow package has to be started.

normalizeConstantParaSF1 and normalizeConstantParaSF2 are internal function which will be executed at all slaves.

normalizeConstantParaSF1 Calculates and returns intensities from the refindex array.

normalizeConstantParaSF2 Normalizes the arrays at all slaves.

#### Value

An [AffyBatch](#page-0-0) of normalized objects.

#### Author(s)

Markus Schmidberger (schmidb@ibe.med.uni-muenchen.de), Ulrich Mansmann (mansmann@ibe.med.unimuenchen.dei

# <span id="page-8-0"></span>normalizeAffyBatchInvariantsetPara 9

# Examples

```
## Not run:
library(affyPara)
if (require(affydata)) {
 data(Dilution)
  c1 <- makeCluster(3)
 AffyBatch <- normalizeAffyBatchConstantPara(c1, Dilution, verbose=TRUE)
  stopCluster(c1)
}
## End(Not run)
```

```
normalizeAffyBatchInvariantsetPara
                       Parallelized Invariante Set normalization
```
# Description

Parallelized normalization of arrays using an invariant set.

# Usage

```
normalizeAffyBatchInvariantsetPara(cluster,
    object,
    prd.td = c(0.003, 0.007), baseline.type = c("mean", "median", "pseudo-mean",type = c("separate", "pmonly", "mmonly", "together"),
    phenoData = new("AnnotatedDataFrame"), cdfname = NULL,
    verbose = FALSE)
    normalizeInvariantsetParaSF1(FUN, type)
```
normalizeInvariantsetParaSF2(refindexname, rows, prd.td, baseline.chip)

```
Arguments
```
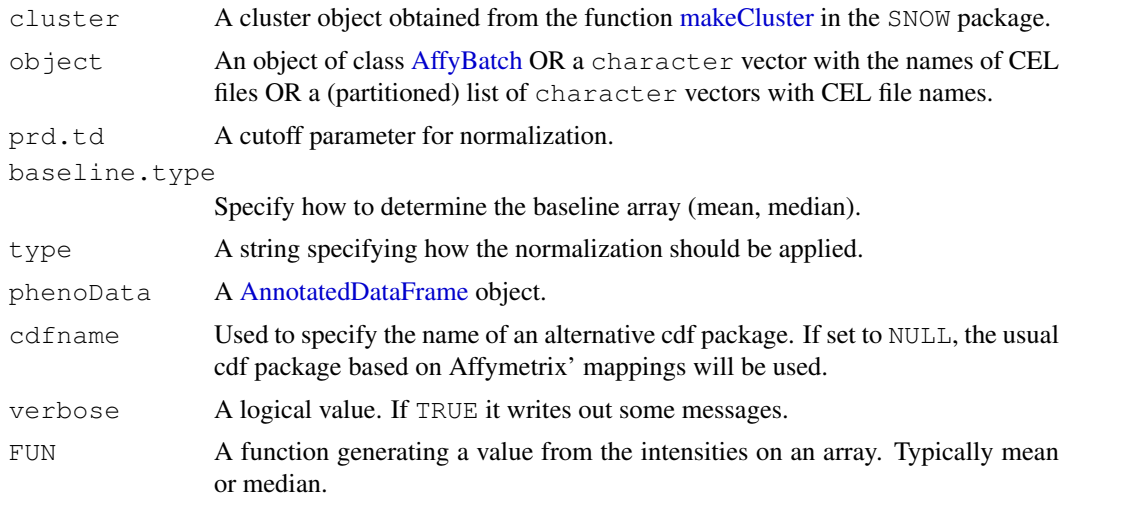

```
refindexname The name of the array used as reference.
rows Number of rows which have to be changed.
baseline.chip
                The values of the array used as reference.
```
# Details

Parallelized normalization of arrays using an invariant set. The set of invariant intensities between data and ref is found through an iterative process (based on the respective ranks the intensities). This set of intensities is used to generate a normalization curve by smoothing.

For the serial function and more details see the function normalize.invariantset.

For using this function a computer cluster using the snow package has to be started.

normalizeInvariantsetParaSF1 and normalizeInvariantsetParaSF2 are internal function which will be executed at all slaves.

normalizeInvariantsetParaSF1 Calculates and returns a value from the intensities of an array.

normalizeInvariantsetParaSF2 Normalizes the arrays at slaves.

# Value

An [AffyBatch](#page-0-0) of normalized objects.

### Author(s)

Markus Schmidberger (schmidb@ibe.med.uni-muenchen.de), Ulrich Mansmann (mansmann@ibe.med.unimuenchen.dei

#### Examples

```
## Not run:
library(affyPara)
if (require(affydata)) {
  data(Dilution)
  c1 <- makeCluster(3)
 AffyBatch <- normalizeAffyBatchInvariantsetPara(c1, Dilution, verbose=TRUE)
  stopCluster(c1)
}
## End(Not run)
```
normalizeAffyBatchLoessPara *Parallelized loess normalization*

# Description

Parallelized loess normalization of arrays.

#### normalizeAffyBatchLoessPara 11

#### Usage

```
normalizeAffyBatchLoessPara(cluster,
        object,
        phenoData = new("AnnotatedDataFrame"), cdfname = NULL,
        type=c("separate","pmonly","mmonly","together"),
        subset = NULL,
        epsilon = 10^{\circ}-2, maxit = 1, log.it = TRUE,
        span = 2/3, family.loess ="symmetric",
        verbose=FALSE)
```
#### Arguments

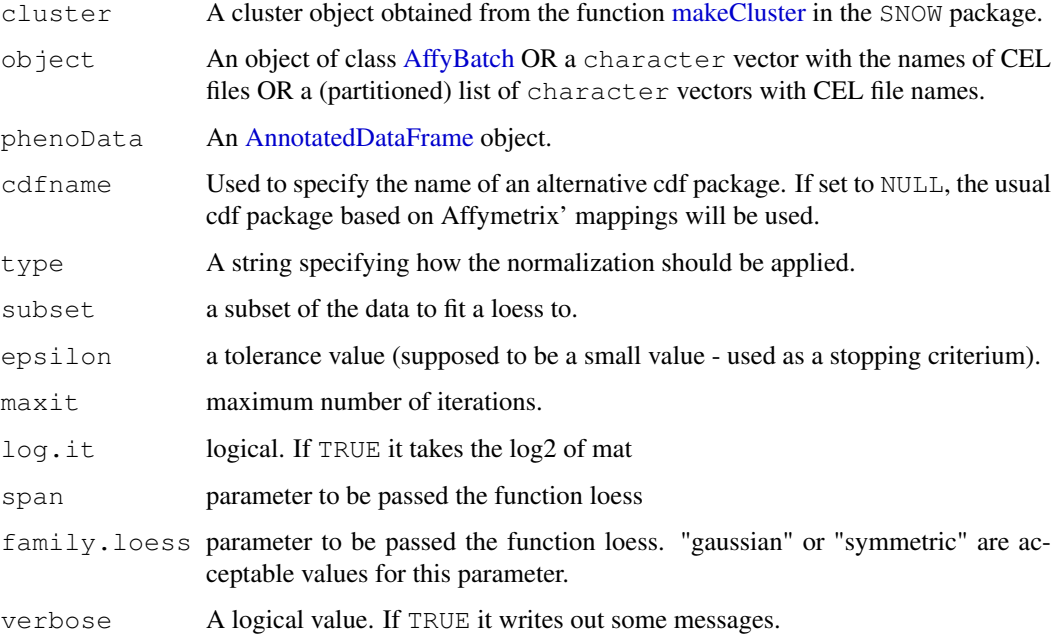

# Details

Parallelized loess normalization of arrays.

For the serial function and more details see the function normalize.AffyBatch.loess.

For using this function a computer cluster using the snow package has to be started. In the loess normalization the arrays will compared by pairs. Therefore at every node minimum two arrays have to be!

# Value

An [AffyBatch](#page-0-0) of normalized objects.

#### Author(s)

Markus Schmidberger (schmidb@ibe.med.uni-muenchen.de), Ulrich Mansmann (mansmann@ibe.med.unimuenchen.dei

# Examples

```
## Not run:
library(affyPara)
if (require(affydata)) {
 data(Dilution)
  c1 <- makeCluster(3)
 AffyBatch <- normalizeAffyBatchLoessPara(c1, Dilution, verbose=TRUE)
  stopCluster(c1)
}
## End(Not run)
```

```
normalizeAffyBatchLoessIterPara
                        Parallelized partial loess normalization with permutation
```
# Description

Parallelized partial cyclic loess normalization of arrays with permutation.

#### Usage

```
normalizeAffyBatchLoessIterPara(cluster,
                object,
                percentPerm = 0.75,
                phenoData = new("AnnotatedDataFrame"), cdfname = NULL,
                type=c("separate","pmonly","mmonly","together"),
                subset = NULL,
                epsilon = 10^{\circ}-2, maxit = 1, log.it = TRUE,
                span = 2/3, family.loess ="symmetric",
                verbose=FALSE)
```
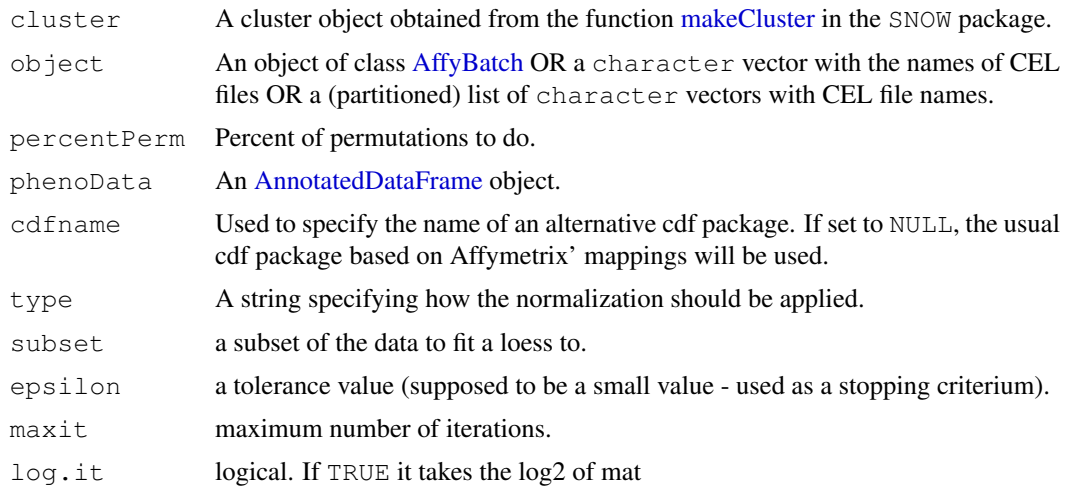

<span id="page-11-0"></span>

#### <span id="page-12-0"></span>normalizeAffyBatchQuantilesPara 13

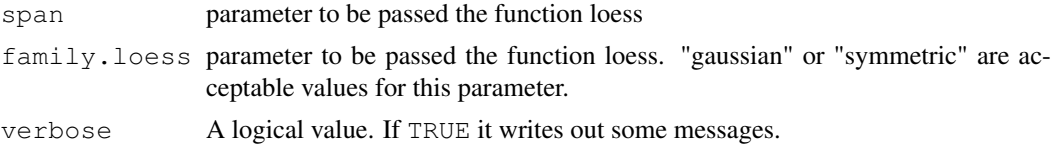

#### Details

Parallelized partial cyclic loess normalization of arrays with permutation. This is a new kind of normalization based on cyclic loess normalization.

In the partial cyclic loess normalization the loess normalization will be done only at the slaves with the arrays at the slaves. Therefore we only have to do loess normalization for some pairs and have a big saving of time. But this is no enough for good normalization. We have to do some interations of array permutation between the slaves and again loess normalization at the slaves. If we did about 75 percent of the complete cyclic loess normalization we can achieve same results and save computation time.

For the similar serial function and more details to loess normalization see the function normalize.AffyBatch.loes

For using this function a computer cluster using the snow package has to be started. In the loess normalization the arrays will compared by pairs. Therefore at every node minimum two arrays have to be!

#### Value

An [AffyBatch](#page-0-0) of normalized objects.

# Author(s)

Markus Schmidberger (schmidb@ibe.med.uni-muenchen.de), Ulrich Mansmann (mansmann@ibe.med.unimuenchen.dei

#### Examples

```
## Not run:
library(affyPara)
if (require(affydata)) {
 data(Dilution)
  c1 <- makeCluster(3)
  AffyBatch <- normalizeAffyBatchLoessIterPara(c1, percentPerm=0.75, Dilution, verbose=TF
  stopCluster(c1)
}
## End(Not run)
```
normalizeAffyBatchQuantilesPara *Parallelized quantile normalization*

# Description

Parallelized normalization of arrays based upon quantiles.

#### Usage

```
normalizeAffyBatchQuantilesPara(cluster,
    object,
    phenoData = new("AnnotatedDataFrame"), cdfname = NULL,
    type = c("separate", "pmonly", "mmonly", "together"), verbose = FALSE)
normalizeQuantilesPara(cluster, type, object.length, verbose=FALSE)
normalizeQuantilesParaSF1(type)
normalizeQuantilesParaSF2(row_mean)
```
#### Arguments

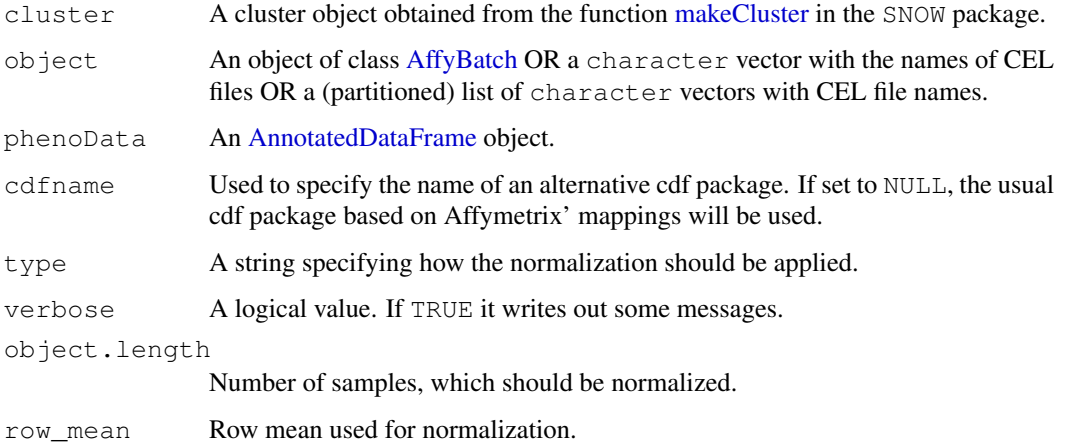

# Details

Parallelized normalization of arrays based upon quantiles. This method is based upon the concept of a quantile-quantile plot extended to n dimensions. No special allowances are made for outliers.

For the serial function and more details see the function normalize. AffyBatch.quantiles.

For using this function a computer cluster using the snow package has to be started.

normalizeQuantilesPara, normalizeQuantilesParaSF1 and normalizeQuantilesParaSF2 are internal function which will be executed at all slaves.

normalizeQuantilesPara Function for quantil normalization.

normalizeQuantilesParaSF1 Slavefuntion to calculate row means.

normalizeQuantilesParaSF2 Slavefunction to do normalization.

#### Value

An [AffyBatch](#page-0-0) of normalized objects.

#### Author(s)

Markus Schmidberger (schmidb@ibe.med.uni-muenchen.de), Ulrich Mansmann (mansmann@ibe.med.unimuenchen.dei

# <span id="page-14-0"></span>preproPara 15

# Examples

```
## Not run:
library(affyPara)
if (require(affydata)) {
  data(Dilution)
  c1 <- makeCluster(3)
 AffyBatch <- normalizeAffyBatchQuantilesPara(c1, Dilution, verbose=TRUE)
  stopCluster(c1)
}
## End(Not run)
```
preproPara *Parallelized preprocessing*

# Description

Parallelized preprocessing function, which goes from raw probe intensities to expression values in three steps: Background correction, normalization and summarization

# Usage

```
preproPara(cluster,
    object,
    bgcorrect = TRUE, bgcorrect.method = NULL, bgcorrect.param = list(),
    normalize = TRUE, normalize.method = NULL, normalize.param = list(),
    pmcorrect.method = NULL, pmcorrect.param = list(),
    summary.method = NULL, summary.param = list(),
    ids = NULL, phenoData = new ("AnnotatedDataFrame"), cdfname = NULL,
    verbose = FALSE)
```
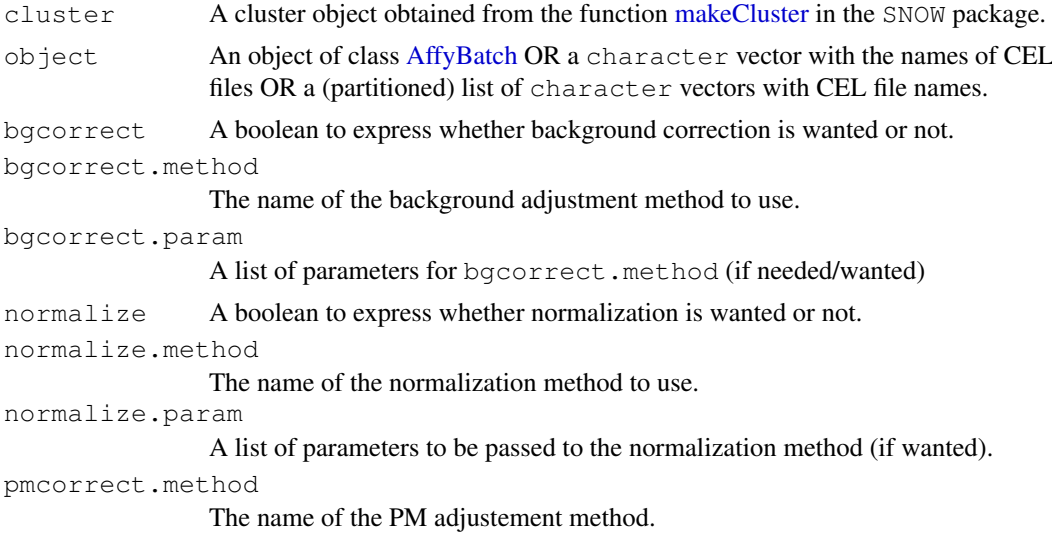

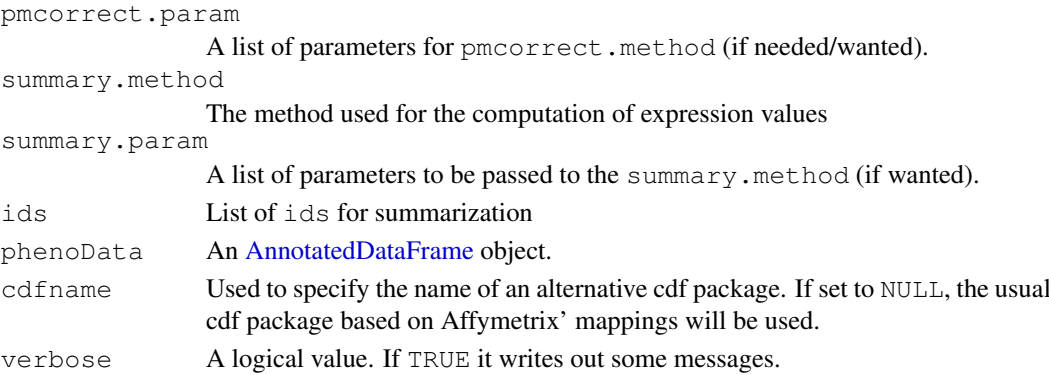

# Details

Parallelized preprocessing function, which goes from raw probe intensities to expression values in three steps: Background correction, normalization and summarization

For the serial function and more details see the function expresso.

For using this function a computer cluster using the snow package has to be started.

Available methods:

bgcorrect.method: see bgcorrect.methods

normalize.method: 'quantil', 'constant', 'invariantset','loess'

summary.method: see generateExprSet.methods

### Value

An object of class [ExpressionSet.](#page-0-0)

#### Author(s)

Markus Schmidberger (schmidb@ibe.med.uni-muenchen.de), Ulrich Mansmann (mansmann@ibe.med.unimuenchen.dei

# Examples

```
## Not run:
library(affyPara)
if (require(affydata)) {
  data(Dilution)
  c1 <- makeCluster(3)
  esset <- preproPara(cluster,
     Dilution,
     bgcorrect = TRUE, bgcorrect.method = "rma2",
     normalize = TRUE, normalize.method = "quantil",
     pmcorrect.method = "pmonly",
     summary.method = "avqdiff",
     verbose = TRUE)
  stopCluster(c1)
}
## End(Not run)
```
<span id="page-16-0"></span>removeDistributedFiles

*Remove distributed files from slaves*

# Description

This function removes distributed files from a special path at the disk at all slaves in a computer cluster.

# Usage

```
removeDistributedFiles(cluster, path=tempdir(), verbose = FALSE)
```
#### Arguments

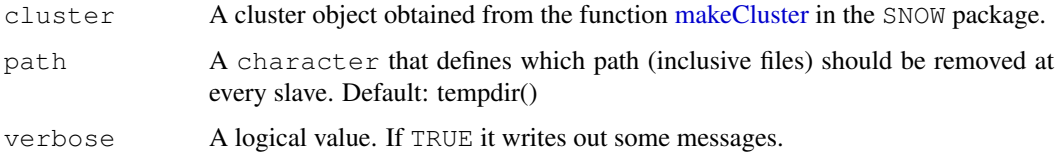

#### Details

This function removes distributed files from a special path at the disk at all slaves in a computer cluster.

For using this function a computer cluster using the SNOW package has to be started.

#### Value

If verbose = TRUE, result of removing (successfully / not successfully) will be noticed with a message.

#### Author(s)

Markus Schmidberger (schmidb@ibe.med.uni-muenchen.de), Ulrich Mansmann (mansmann@ibe.med.unimuenchen.dei

# Examples

```
## Not run:
library(affyPara)
c1 <- makeCluster(10)
removeDistributedFiles(c1, verbose=TRUE)
stopCluster(c1)
## End(Not run)
```
#### <span id="page-17-0"></span>Description

Parallelized preprocessing function, which converts an [AffyBatch](#page-0-0) into an [ExpressionSet](#page-0-0) using the robust multi-array average (RMA) expression measure.

# Usage

```
rmaPara(cluster,
        object,
        ids = NULL,
        phenoData = new("AnnotatedDataFrame"), cdfname = NULL,
        verbose=FALSE)
```
# Arguments

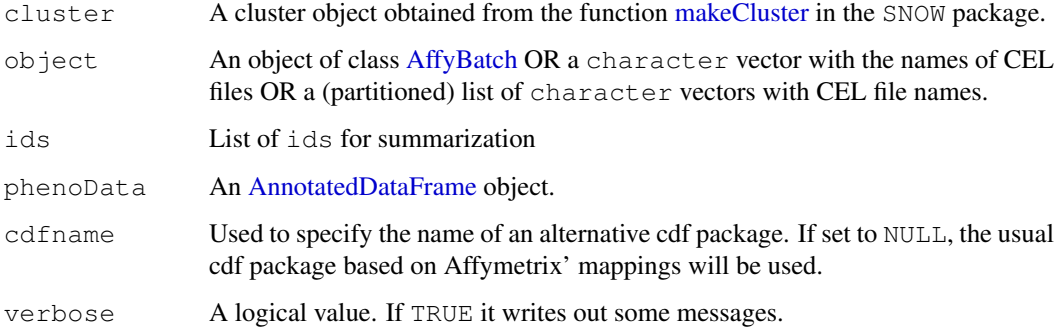

#### Details

Parallelized preprocessing function, which goes from raw probe intensities to expression values using the robust multi-array average (RMA) expression measure: Background correction: rma; Normalization: quantile; Summarization: medianpolish

For the serial function and more details see the function rma.

For using this function a computer cluster using the snow package has to be started.

This is a wrapper function for preproPara.

#### Value

An object of class [ExpressionSet.](#page-0-0)

#### Author(s)

Markus Schmidberger (schmidb@ibe.med.uni-muenchen.de), Ulrich Mansmann (mansmann@ibe.med.unimuenchen.de)

#### <span id="page-18-0"></span>splitObjects and the split of the split of the split of the split of the split of the split of the split of the split of the split of the split of the split of the split of the split of the split of the split of the split

# Examples

```
## Not run:
library(affyPara)
if (require(affydata)) {
 data(Dilution)
  c1 <- makeCluster(3)
  esset <- rmaPara(cluster, Dilution)
  stopCluster(c1)
}
## End(Not run)
```
splitObjects *Functions to split objects into parts*

# Description

Functions to split an [AffyBatch,](#page-0-0) a list of files and a matrix into several objects for distributed computing. If possible objects will be of the same size.

#### Usage

```
splitAffyBatch(abatch, number.part)
splitFileVector(fileVec, number.part)
splitMatrix(matrix, number.part)
```
# Arguments

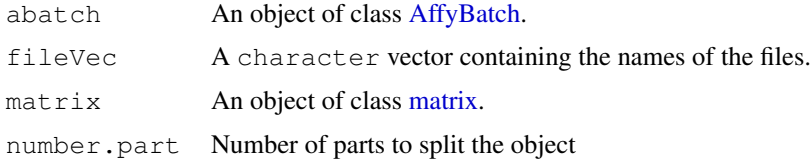

# Details

splitAffyBatch Splits an [AffyBatch](#page-0-0) into a list of AffyBatches.

splitFileVector Splits a character vector of file names into a list of character vectors with file names.

splitMatrix Splits a matrix by columns into a list of matrices.

These functions use the functions [splitIndices](#page-0-0) and [splitCols](#page-0-0) from the SNOW package.

# Value

A list of the split objects.

# Author(s)

Markus Schmidberger (schmidb@ibe.med.uni-muenchen.de), Ulrich Mansmann (mansmann@ibe.med.unimuenchen.dei

# Examples

```
library(affyPara)
if (require(affydata)) {
 data(Dilution)
 spAffyB <- splitAffyBatch(Dilution, 2)
}
```
# **Index**

∗Topic manip bgCorrectPara, [2](#page-1-0) computeExprSetPara, [3](#page-2-0) normalizeAffyBatchConstantPara, [7](#page-6-0) normalizeAffyBatchInvariantsetPara, clusterApply, *2*  $\alpha$ normalizeAffyBatchLoessIterPara, [12](#page-11-0) normalizeAffyBatchLoessPara, [10](#page-9-0) normalizeAffyBatchQuantilesPara, [13](#page-12-0) preproPara, [15](#page-14-0) rmaPara, [18](#page-17-0) ∗Topic programming affyParaIntern, [1](#page-0-1) bgCorrectPara, [2](#page-1-0) computeExprSetPara, [3](#page-2-0) distributeFiles, [5](#page-4-0) mergeSplitObjects, [6](#page-5-0) normalizeAffyBatchConstantPara, [7](#page-6-0) normalizeAffyBatchInvariantsetPara<sub>hirarchicalDistSF</sub> [9](#page-8-0) normalizeAffyBatchLoessIterPara, [12](#page-11-0) normalizeAffyBatchLoessPara, [10](#page-9-0) normalizeAffyBatchQuantilesPara, [13](#page-12-0) preproPara, [15](#page-14-0) removeDistributedFiles, [17](#page-16-0) rmaPara, [18](#page-17-0) splitObjects, [19](#page-18-0) .GlobalEnv, *2* accessFilesSF *(*removeDistributedFiles*)*, [17](#page-16-0) AffyBatch, *1–4*, *6–15*, *18, 19* affyParaIntern, [1](#page-0-1) AnnotatedDataFrame, *2*, *4*, *8, 9*, *11, 12*, *14*, *16*, *18* bg.correct, *3* bgCorrectPara, [2](#page-1-0) bgCorrectParaSF *(*bgCorrectPara*)*, [2](#page-1-0) checkPartSize *(*affyParaIntern*)*, [1](#page-0-1) combineMatrices *(*mergeSplitObjects*)*, [6](#page-5-0) computeExprSetPara, [3](#page-2-0) distributeFiles, [5](#page-4-0) ExpressionSet, *4*, *16*, *18* getAffyBatchSF *(*affyParaIntern*)*, [1](#page-0-1) getCompIntensityMatrixSF *(*affyParaIntern*)*, [1](#page-0-1) getCompIntensitySF *(*affyParaIntern*)*, [1](#page-0-1) getFUNAffyBatchSF *(*affyParaIntern*)*, [1](#page-0-1) getIntensitySF *(*affyParaIntern*)*, [1](#page-0-1) getObjectType *(*affyParaIntern*)*, [1](#page-0-1) *(*distributeFiles*)*, [5](#page-4-0) initAffyBatchSF *(*affyParaIntern*)*, [1](#page-0-1) makeCluster, *2*, *4, 5*, *8, 9*, *11, 12*, *14, 15*, *17, 18* matrix, *6, 7*, *19* mergeAffyBatches *(*mergeSplitObjects*)*, [6](#page-5-0) mergeSplitObjects, [6](#page-5-0) MIAME, *6* normalizeAffyBatchConstantPara, [7](#page-6-0) normalizeAffyBatchInvariantsetPara, [9](#page-8-0) normalizeAffyBatchLoessIterPara, [12](#page-11-0) normalizeAffyBatchLoessPara, [10](#page-9-0)

22 INDEX

```
normalizeAffyBatchQuantilesPara,
      13
normalizeConstantParaSF1
      (normalizeAffyBatchConstantPara),
       7
normalizeConstantParaSF2
       (normalizeAffyBatchConstantPara),
       7}normalizeInvariantsetParaSF1
      (normalizeAffyBatchInvariantsetPara),
       \alphanormalizeInvariantsetParaSF2
      (normalizeAffyBatchInvariantsetPara),
       9
```

```
normalizeQuantilesPara
       (normalizeAffyBatchQuantilesPara),
       13
normalizeQuantilesParaSF1
      (normalizeAffyBatchQuantilesPara),
       13
```

```
normalizeQuantilesParaSF2
       (normalizeAffyBatchQuantilesPara),
       13
```

```
preproPara, 15
```

```
ReadHeaderSF (affyParaIntern), 1
removeDistributedFiles, 17
removeFilesSF
       (removeDistributedFiles),
       17
rmaPara, 18
splitAffyBatch (splitObjects), 19
splitCols, 19
splitFileVector (splitObjects), 19
splitIndices, 19
splitMatrix (splitObjects), 19
splitObjects, 19
```

```
writeLinesSF (affyParaIntern), 1
```